# $\frac{1}{2}$ **CISCO**

# Cisco RF Gateway 1 Input Stream Program Number Change Field Notice

## **Overview**

### **Introduction**

The Cisco RF Gateway 1 Universal edge-QAM (RFGW-1-D) is designed to accept and route an abundance of input stream changes. These input stream changes are not uncommon and handling them properly is a core feature of the RFGW-1-D. However, regression testing of the latest maintenance release (5.1.11) uncovered an issue that causes the RFGW-1-D to behave improperly. This behavior may appear anytime a program number is changed within an input MPTS and elementary stream PID values remain constant.

### **Purpose**

The purpose of this document is to notify users of an alternate procedure for changing a program number in an input MPTS that avoids improper behavior. In addition, a work around procedure is described to recover if this behavior does occur. The recovery process does not prevent program outages, but rather provides the most graceful method of recovery and should be treated as such.

### **Audience**

This document affects all systems using MPTS input streams that are currently running software release 5.1.0 to 5.1.11 or 6.0.1 to 6.0.12.

**Note**: Software release 6.0.xx was designed primarily for the PowerKEY®/DVB® Simulcrypt VOD application and most likely uses SPTS inputs. Although the bug is present on this branch, it will likely not be seen.

### **Related Publications**

Refer to the following documents for additional information regarding hardware and software.

- *Cisco RF Gateway 1 Configuration Guide*, part number 4025112
- *Cisco RF Gateway 1 System Guide*, part number 4024958

#### **Details**

## **Safe Operation for Software Controlling Optical Transmission Equipment**

If this document discusses software, the software described is used to monitor and/or control ours and other vendors' electrical and optical equipment designed to transmit video, voice, or data signals. Certain safety precautions should be observed when operating equipment of this nature.

For equipment specific safety requirements, refer to the appropriate section of the equipment documentation.

For safe operation of this software, refer to the following warnings.

#### **WARNINGS:**

- **Ensure that all optical connections are complete or terminated before using** this equipment to remotely control a laser device. An optical or laser device can pose a hazard to remotely located personnel when operated without their knowledge.
- Allow only personnel trained in laser safety to operate this software. Otherwise, injuries to personnel may occur.
- Restrict access of this software to authorized personnel only.
- Install this software in equipment that is located in a restricted access area.

### **In This Document**

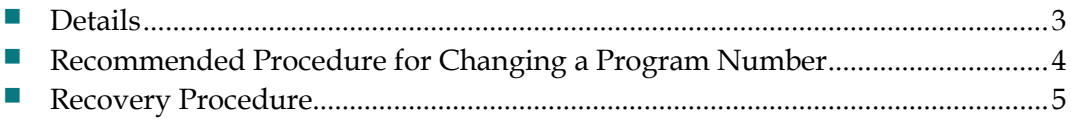

## <span id="page-2-0"></span>**Details**

In the event the RFGW-1-D receives an MPTS stream and one of the input stream program numbers is changed, (while the PMT and/or Elementary Stream PID values remain constant) the session may become corrupt and no longer routed. This condition occurs in both current and future sessions and can be avoided by implementing the program number change in a 2-step process:

- **1** Delete the session.
- **2** Add the session with a new program number.

## <span id="page-3-0"></span>**Recommended Procedure for Changing a Program Number**

To avoid this condition, the following steps may be used to make program number changes. A future release is targeted for mid-2012 to address this issue and will support the single step program number change.

- **1** Delete the session on the DNCS (if applicable).
- **2** Remove the previous program number from the MPTS stream (at the multiplexer).
- **3** Wait approximately 5 seconds to allow the PAT change to propagate through the system.
- **4** Add the new program number to the MPTS stream (at the multiplexer).

## <span id="page-4-0"></span>**Recovery Procedure**

If your unit is exhibiting this behavior, there are several ways to recover. Before attempting any of these recovery procedures, your input stream program numbers must already be corrected.

All affected software releases support recovery through:

- Session Teardowns Tear down all the sessions associated with the corrupted input stream and then re-add them.
- RFGW-1-D Reboot

Software Release 5.1.9+ also supports:

Session refresh button through the RFGW-1-D GUI.

## **For Information**

## **If You Have Questions**

If you have technical questions, call Cisco Services for assistance. Follow the menu options to speak with a service engineer.

## $\mathbf{d}$  and  $\mathbf{d}$ **CISCO**

Cisco Systems, Inc. 5030 Sugarloaf Parkway, Box 465447 Lawrenceville, GA 30042

678 277-1120 800 722-2009 www.cisco.com

Cisco and the Cisco logo are trademarks or registered trademarks of Cisco and/or its affiliates in the U.S. and other countries. A listing of Cisco's trademarks can be found at

#### **www.cisco.com/go/trademarks**.

DVB is a registered trademark of the DVB project.

Other third party trademarks mentioned are the property of their respective owners. The use of the word partner does not imply a partnership relationship between Cisco and any other company. (1009R)

Product and service availability are subject to change without notice.

© 2012 Cisco and/or its affiliates. All rights reserved. Printed in United States of America Part Number 4043669 Rev A